## **テレビのデータ放送で災害関連情報を確認する方法**

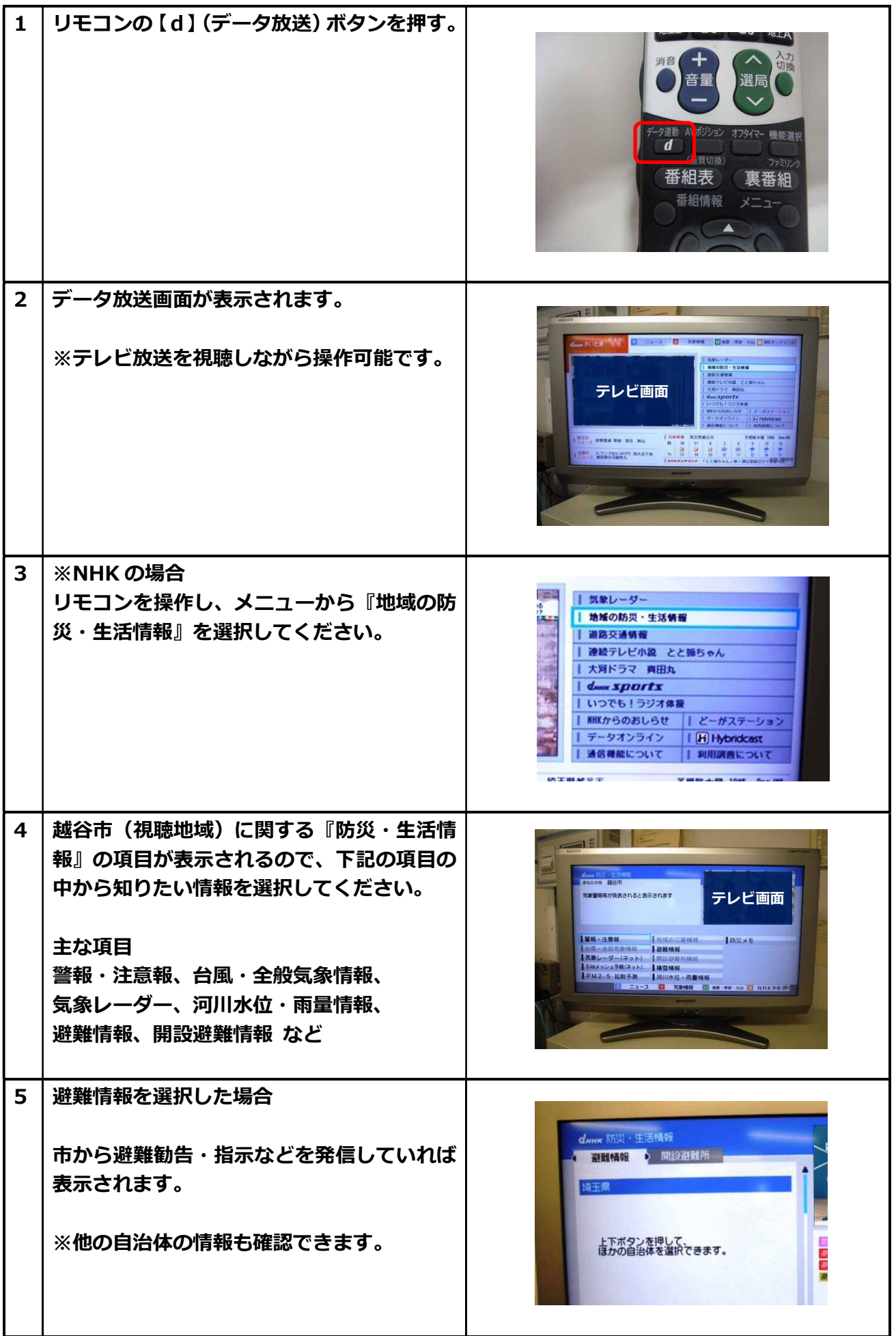